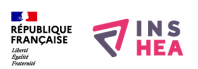

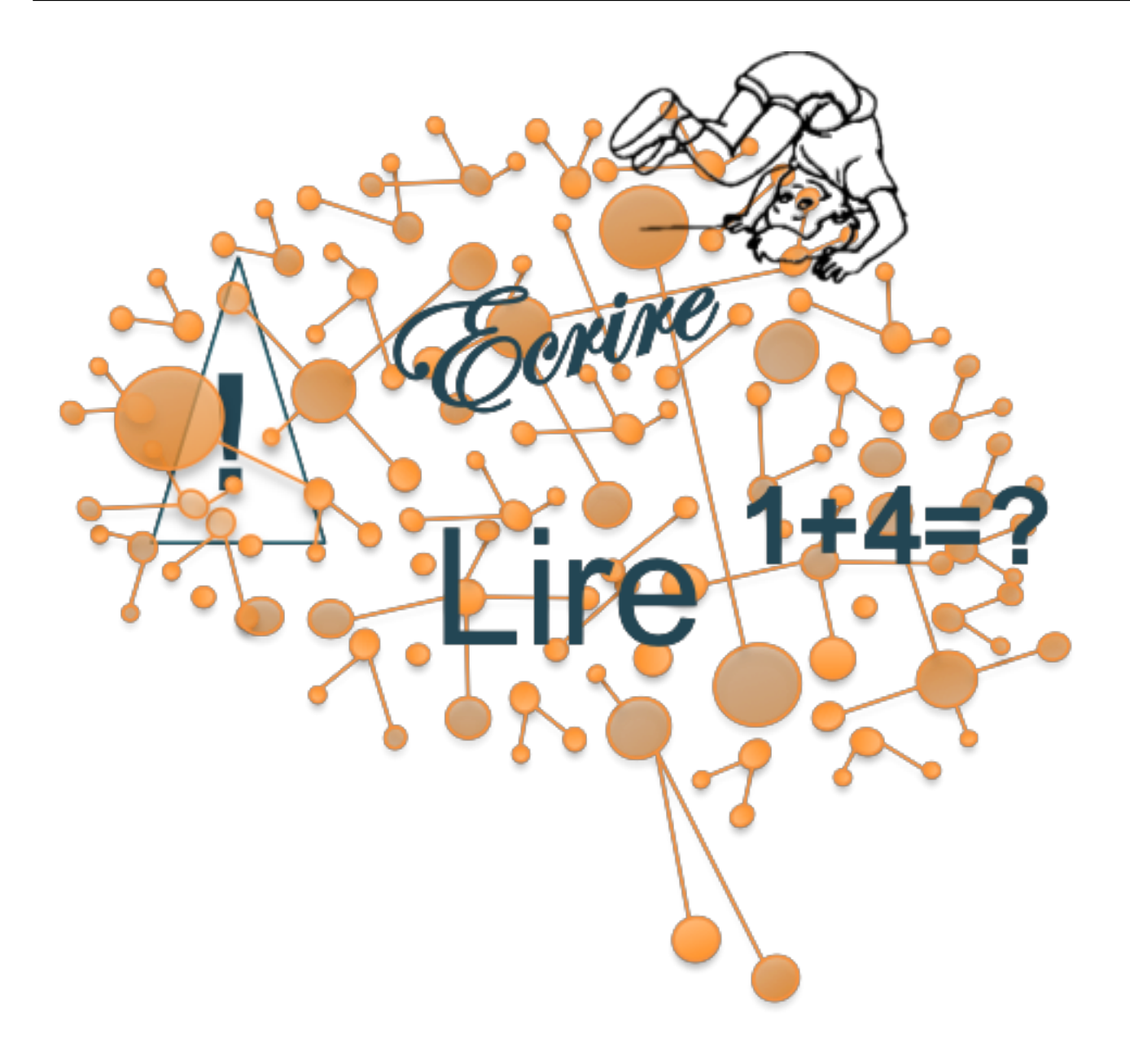

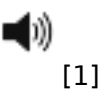

# **Aménagements pour un élève dyscalculique**

#### **Résumé :**

Dans cet article sont proposés des aménagements pour un élève présentant un trouble spécifique des activités numériques (dyscalculies)

**Un élève n'aura pas besoin de l'ensemble de ces recommandations et inversement, il pourra avoir besoin d'autres aménagements. Les professionnels sont là pour vous conseiller.**

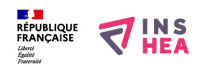

## **DENOMBREMENT**

• Favoriser le dénombrement d'objets concrets, facilement manipulables plutôt que des éléments dessinés sur une feuille

• Laisser à disposition une bande numérique adaptée à l'élève afin qu'il puisse par exemple y placer les éléments à compter

# **TRAITEMENT NUMERIQUE LANGAGIER / TRANSCODAGE**

- Laisser à disposition des tables avec deux formes écrites du nombre : indo-arabe et littérale, afin que l'élève puisse faire correspondre les différents codes
- Favoriser l'utilisation d'un code couleur afin d'aider l'élève à repérer les centaines, dizaines, unités…
- Eviter les dictées de nombres sans aide ni support qui mettraient les élèves en situation d'échec

• Distinguer erreurs de calcul et erreurs d'écriture des nombres (nécessite souvent de faire verbaliser l'élève)

## **CALCUL**

• Accepter que l'élève compte sur ses doigts ! Cette étape est importante dans l'acquisition des activités numériques. Elle est utilisée plus longtemps chez les élèves souffrant de troubles des activités numériques

- Permettre l'utilisation de matériel concret pour favoriser l'acquisition des concepts
- Favoriser l'utilisation d'un code couleur pour poser les opérations afin d'aider la réalisation des algorithmes de calcul (et donc favoriser leur acquisition et leur automatisation)

• Laisser à disposition les tables de multiplication et autres tables de faits numériques dont l'élève aurait besoin et qu'il a du mal à mémoriser

• Autoriser la calculatrice

## **TEMPS**

#### **Des difficultés dans ce domaine sont possibles :**

- Afficher un emploi du temps
- Time timer si difficulté pour évaluer, gérer le temps

# **EVALUATION**

- Réduire la quantité d'exercices
- Autoriser la manipulation d'objets lors des contrôles
- Laisser à disposition les aides mémoire nécessaires à l'élève

Pour plus d'informations, vous pouvez allez dans la rubrique [« Nos lectures »](https://www.inshea.fr/fr/ressource/moteur-lecture-pole-tsa?populate=&shs_term_node_tid_depth=943) [2] sur la dyscalculie.

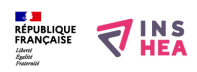

### **Liens**

[1] https://app-eu.readspeaker.com/cgi-bin/rsent?customerid=7434&lang=fr\_fr&readid=bl ock-system-main&url=https://www.inshea.fr/fr/content/am%C3%A9nagements-pourun-%C3%A9l%C3%A8ve-dyscalculique

[2] https://www.inshea.fr/fr/ressource/moteur-lecture-pole-

tsa?populate=&shs\_term\_node\_tid\_depth=943